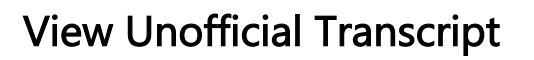

The choice is clear.

UHCL

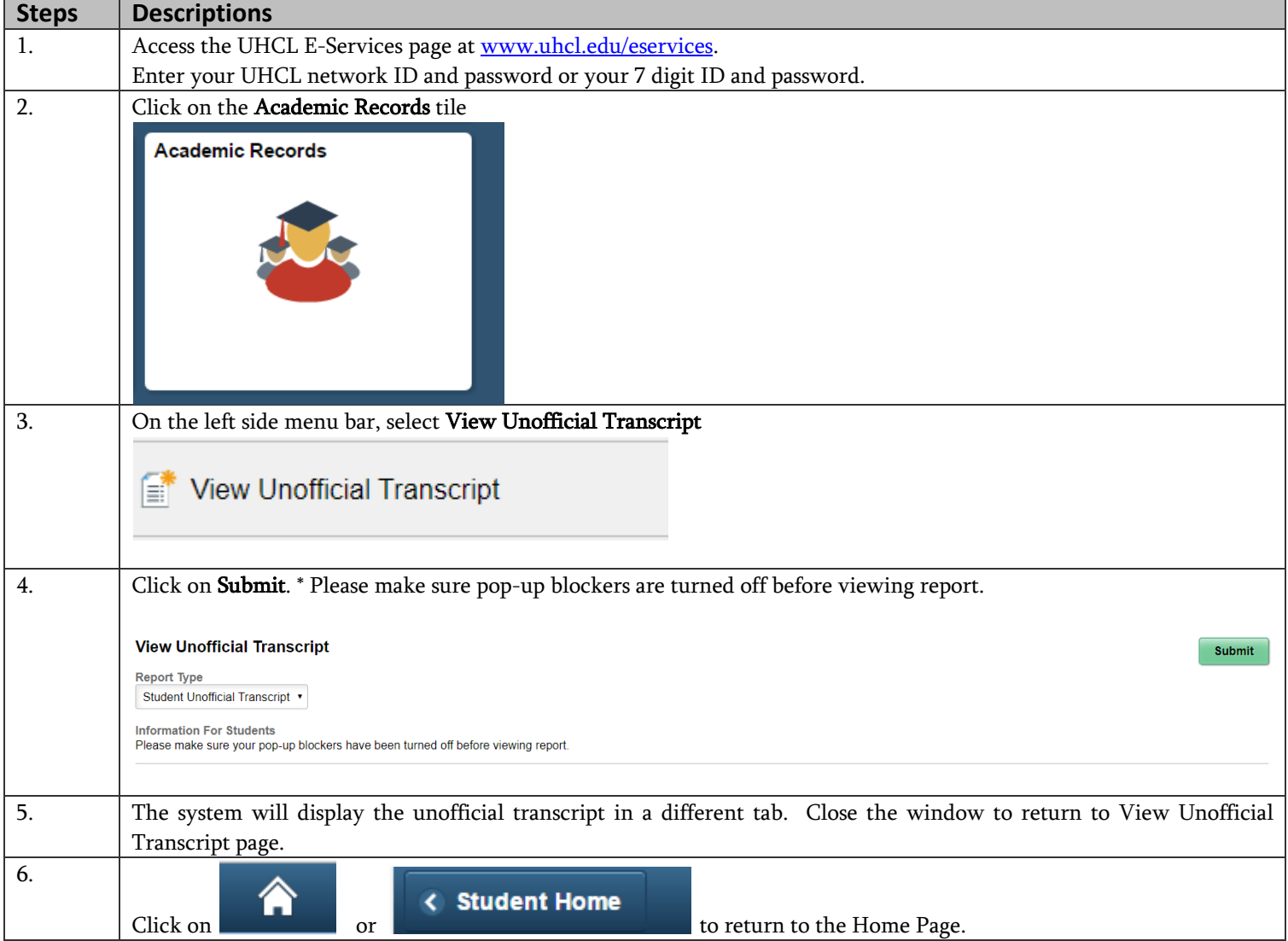